<<Word2003中文版入门与提高>>

书名:<<Word2003中文版入门与提高>>

- 13 ISBN 9787302082354
- 10 ISBN 7302082359

出版时间:2004-4

页数:338

 $\mathcal{L}$ 

PDF

更多资源请访问:http://www.tushu007.com

, tushu007.com

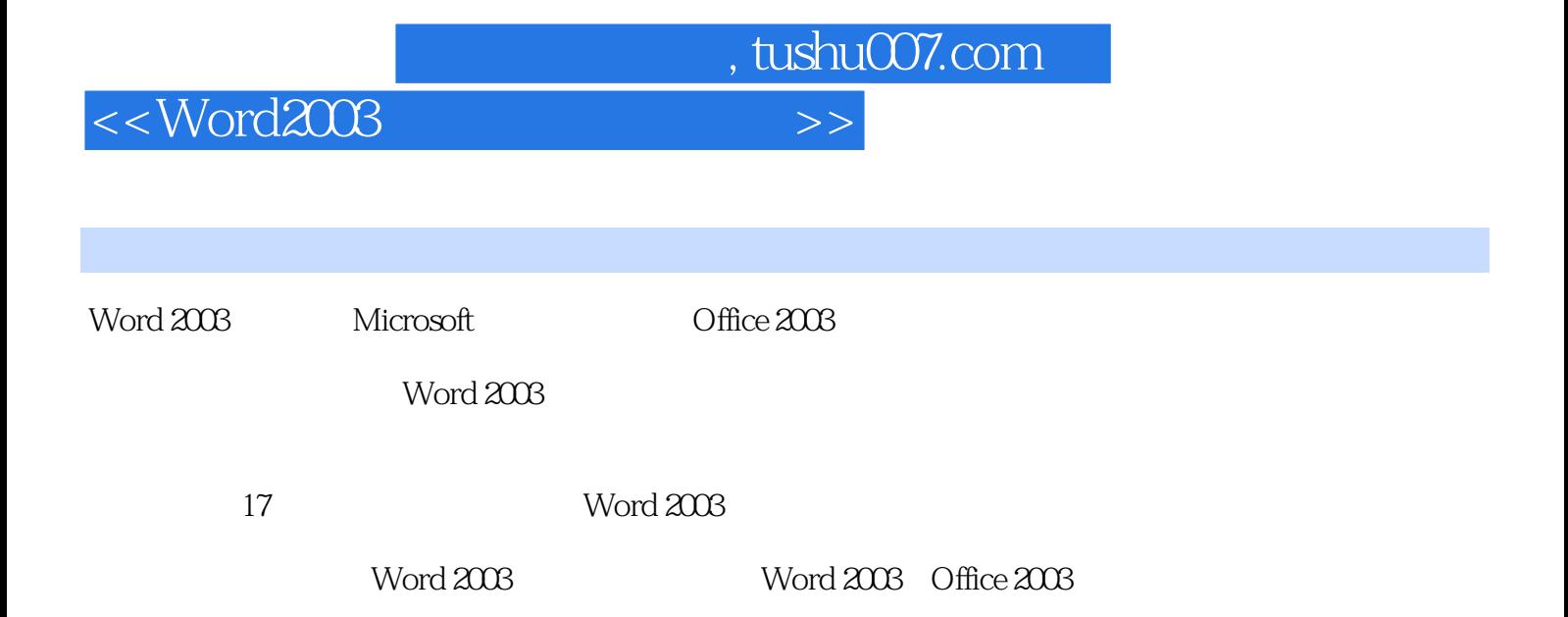

## $,$  tushu007.com

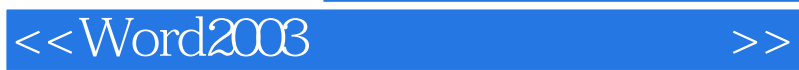

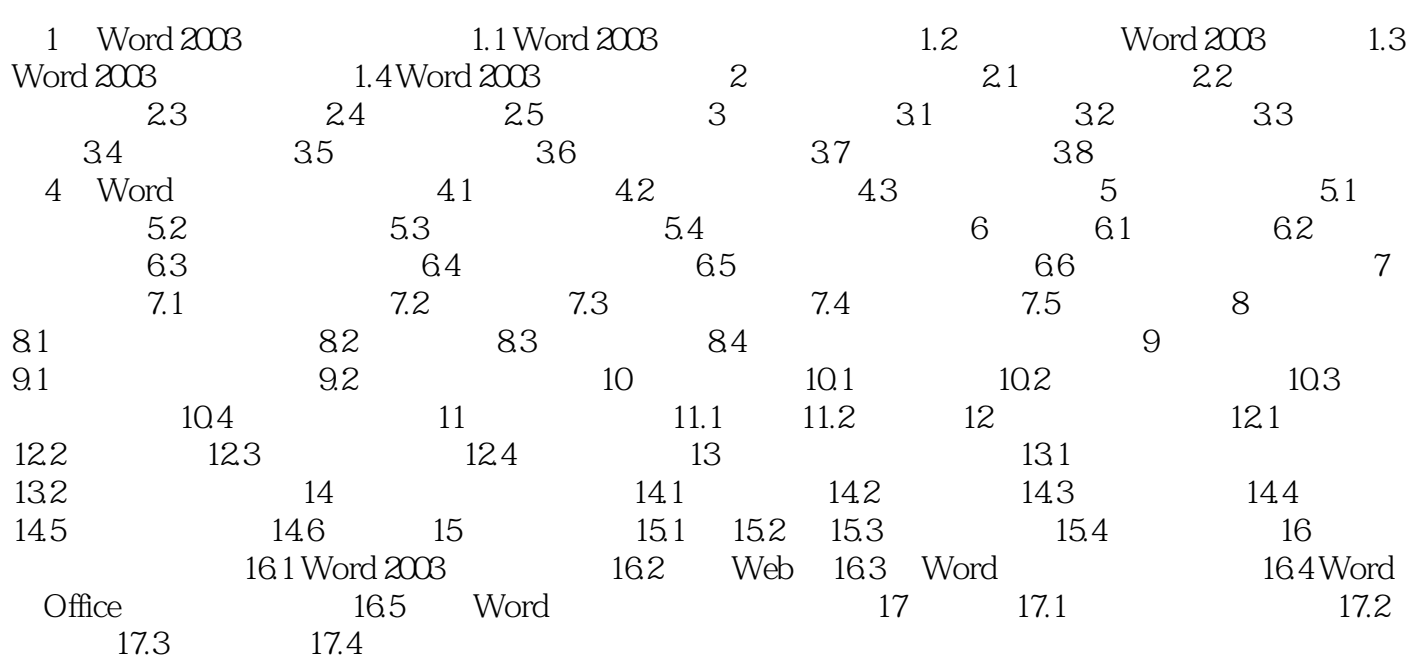

 $,$  tushu007.com

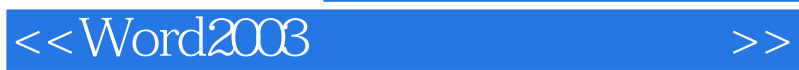

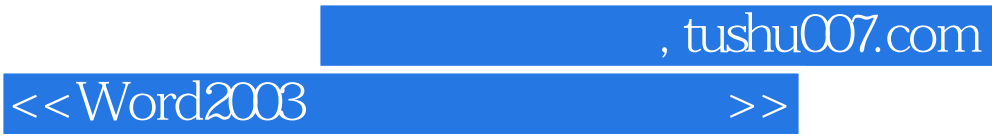

本站所提供下载的PDF图书仅提供预览和简介,请支持正版图书。

更多资源请访问:http://www.tushu007.com